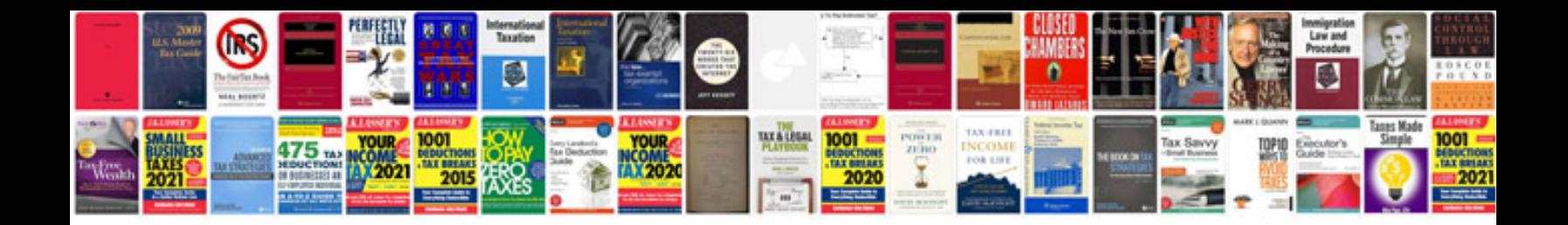

**Runge kutta method 4th order solved examples**

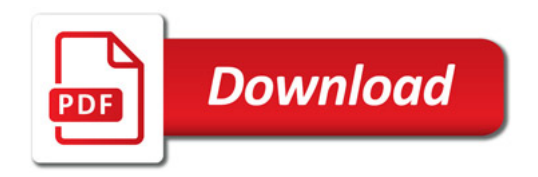

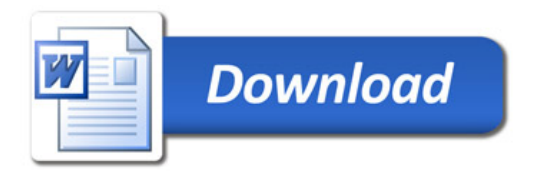